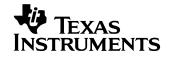

#### 1 Startup

The photo below shows the 15V output voltage startup waveforms after the application of 12Vdc in. The output was unloaded. (5V/DIV, 10mS/DIV)

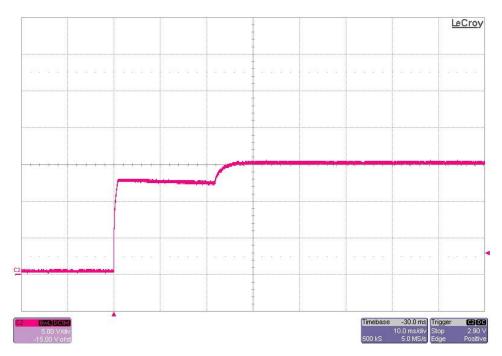

The photo below shows the 15V output voltage startup waveforms after the application of 12Vdc in. The output was loaded to 1.5A. (5V/DIV, 10mS/DIV)

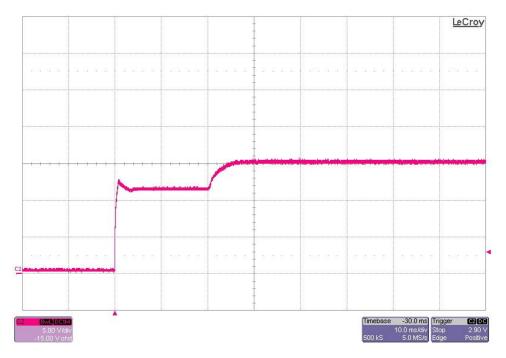

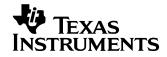

The photo below shows the 15V output voltage startup waveforms after the application of 4.5Vdc in. The output was unloaded. (5V/DIV, 10mS/DIV)

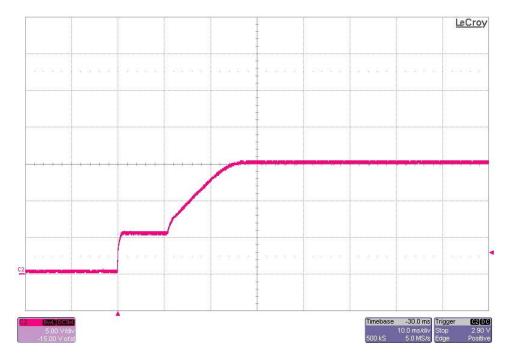

The photo below shows the 15V output voltage startup waveforms after the application of 4.5Vdc in. The output was loaded to 1.5A. (5V/DIV, 10mS/DIV)

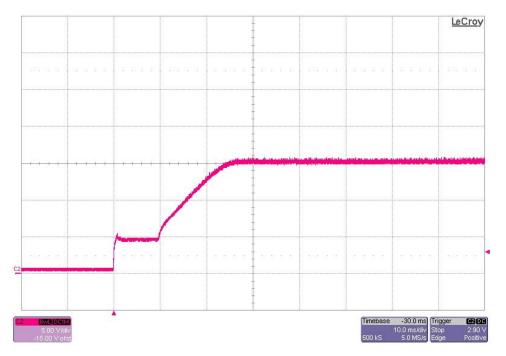

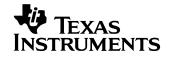

# 2 Output Ripple Voltage

The 15V output ripple voltage (AC coupled) is shown in the figure below. The image was taken with the output loaded to 1.5A and the input voltage set to 12Vdc. (100mV/DIV, 5uS/DIV)

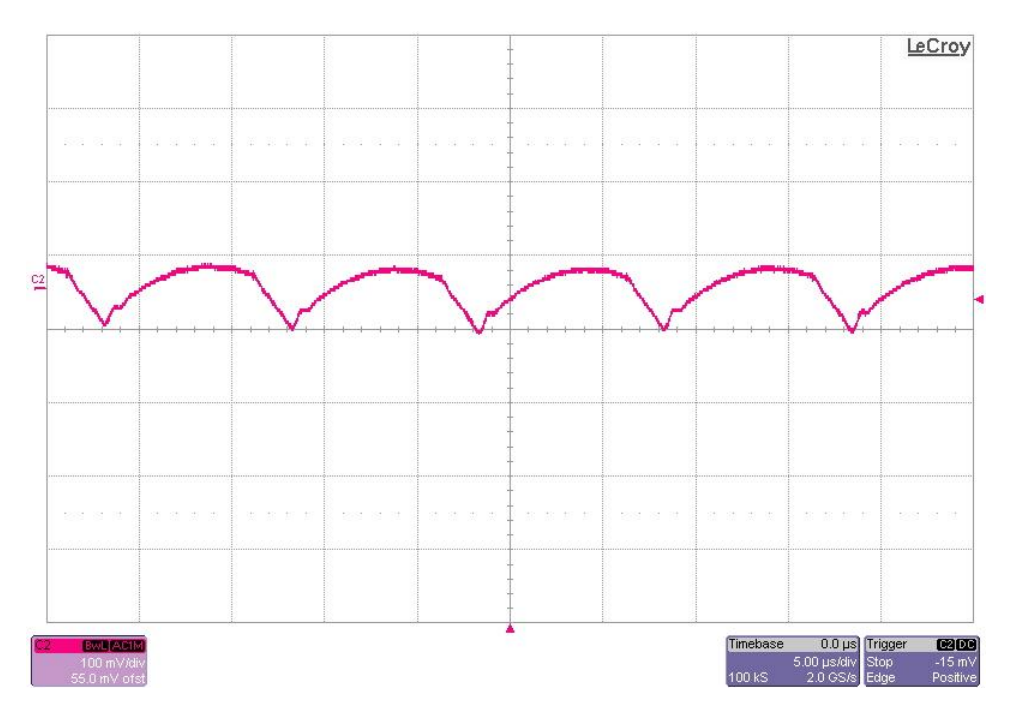

The 15V output ripple voltage (AC coupled) is shown in the figure below. The image was taken with the output loaded to 1.5A and the input voltage set to 4.5Vdc. (100mV/DIV, 5uS/DIV)

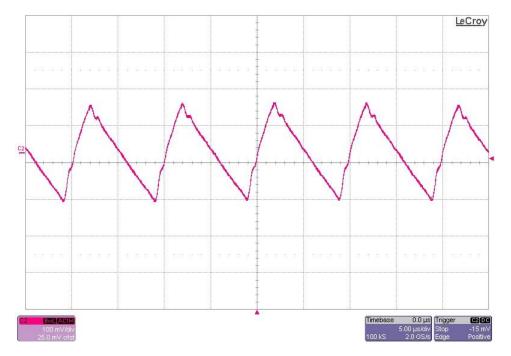

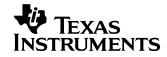

The 15V output ripple voltage (AC coupled) is shown in the figure below. The image was taken with the output loaded to 1.5A and the input voltage set to 3Vdc. (100mV/DIV, 5uS/DIV)

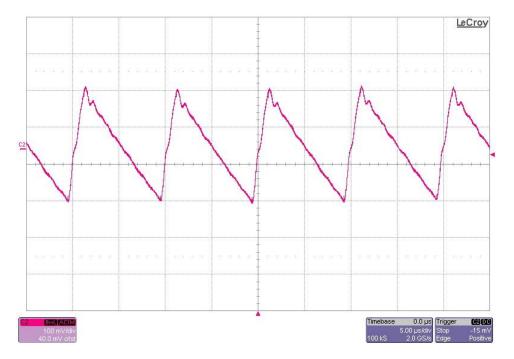

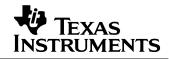

# 3 Efficiency

The converter efficiency is shown in the figure below for two different inductors.

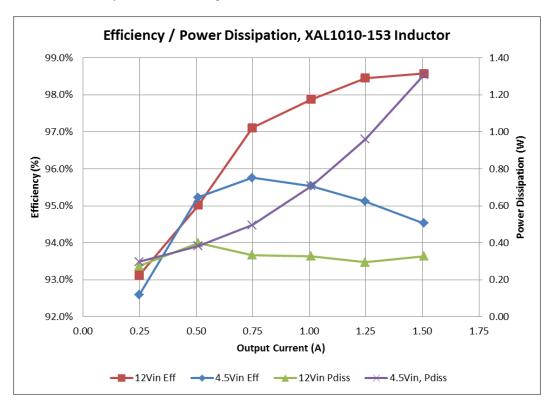

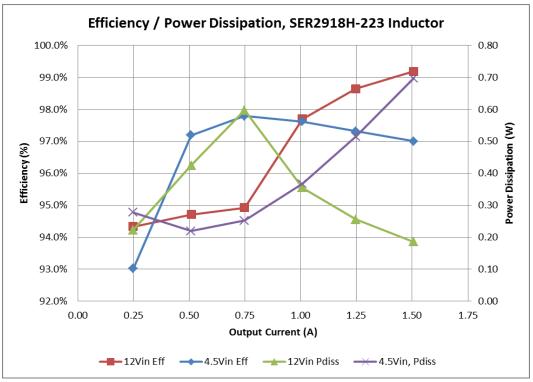

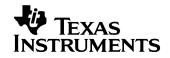

## 4 Load Transients

The photo below shows the 15V output voltage (AC coupled) when the load current is stepped from 1A to 1.5A. Vin = 12Vdc (200mV/DIV, 500mA/DIV, 2mS/DIV)

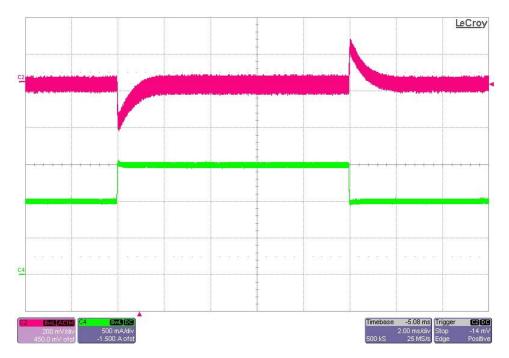

The photo below shows the 15V output voltage (AC coupled) when the load current is stepped from 0.5A to 1.5A. Vin = 12Vdc (500mV/DIV, 500mA/DIV, 2mS/DIV)

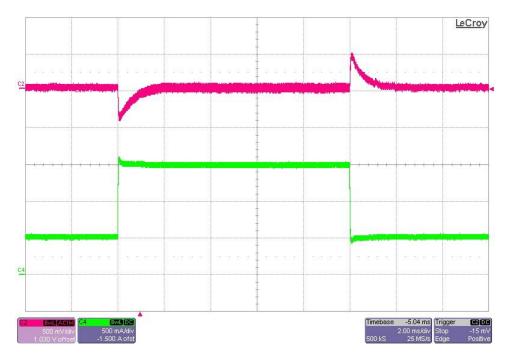

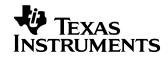

The photo below shows the 15V output voltage (AC coupled) when the load current is stepped from 1A to 1.5A. Vin = 4.5Vdc (500mV/DIV, 500mA/DIV, 2mS/DIV)

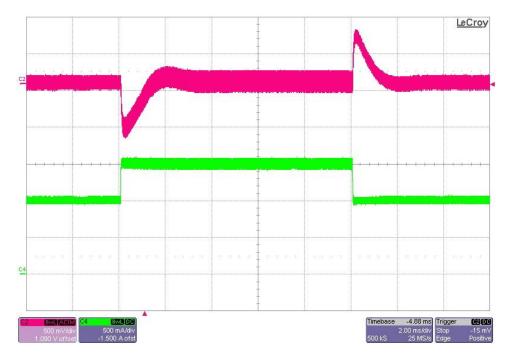

The photo below shows the 15V output voltage (AC coupled) when the load current is stepped from 0.75A to 1.5A. Vin = 4.5Vdc (1V/DIV, 500mA/DIV, 2mS/DIV)

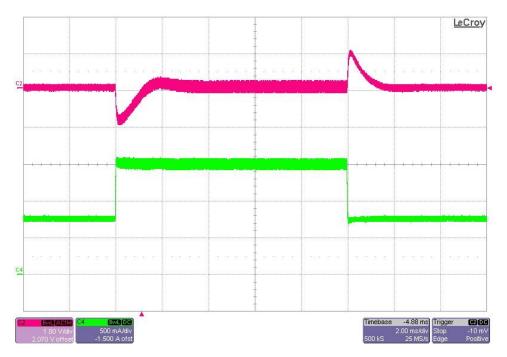

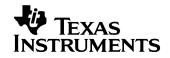

# 5 Switching Waveforms

The photo below is the switch-node waveform. The input voltage is 12V and the output is loaded to 1.5A. (5V/DIV, 5uS/DIV)

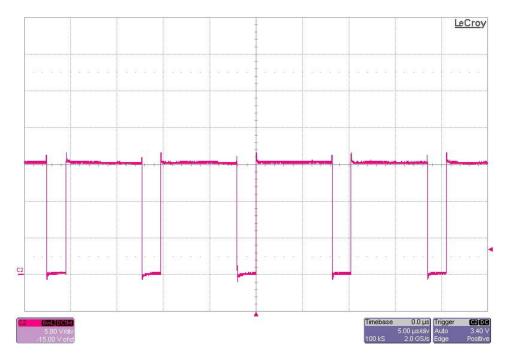

The photo below is the switch-node waveform. The input voltage is 4.5V and the output is loaded to 1.5A. (5V/DIV, 5uS/DIV)

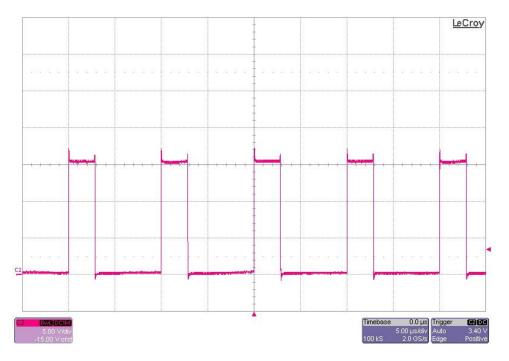

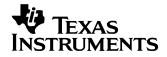

The photo below is the switch-node waveform. The input voltage is 3V and the output is loaded to 1.5A. (5V/DIV, 5uS/DIV)

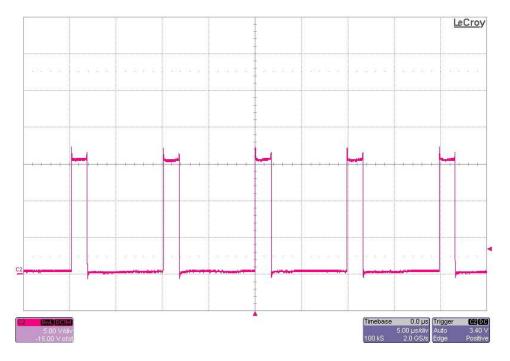

The photo below is the switch-node waveform. The input voltage is 12V and the output is loaded to 0.63A. The converter operates in CCM above this current level. (5V/DIV, 5uS/DIV)

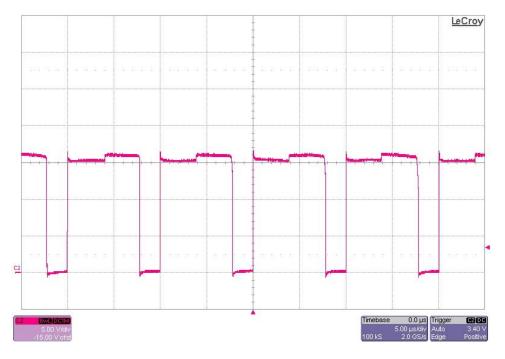

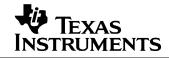

The photo below is the switch-node waveform. The input voltage is 4.5V and the output is loaded to 0.27A. The converter operates in CCM above this current level. (5V/DIV, 5uS/DIV)

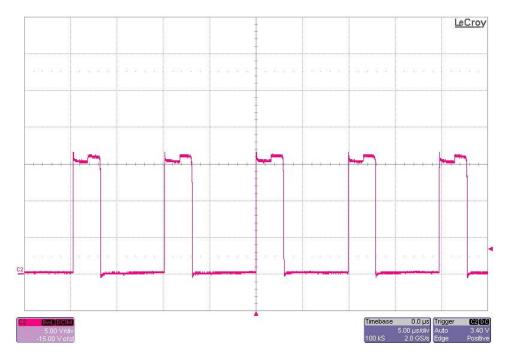

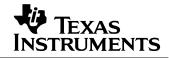

### 6 Loop Gain

The plot below shows the loop gain with the input voltage at 4.5V and 12V and the output loaded to 1.5A.

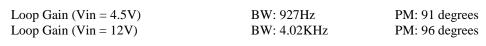

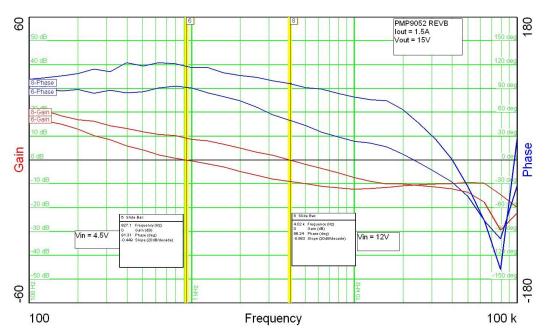

The plot below shows the loop gain with the input voltage at 4.5V and 12V and the output loaded to 0.5A.

Loop Gain (Vin = 4.5V) Loop Gain (Vin = 12V) BW: 1.51KHz BW: 4.72KHz PM: 84 degrees PM: 96 degrees

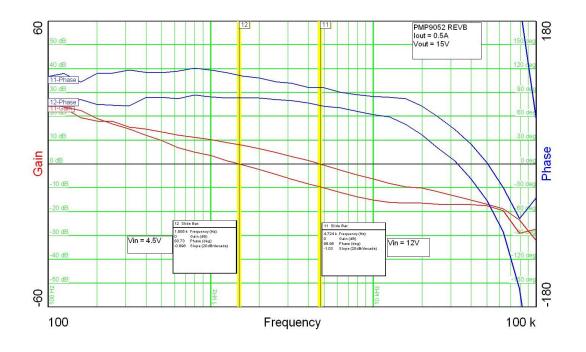

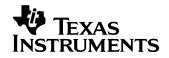

## 7 Photo

The photo below shows the PMP9052 REVB assembly built on the PMP8921 REVA PWB (with mods).

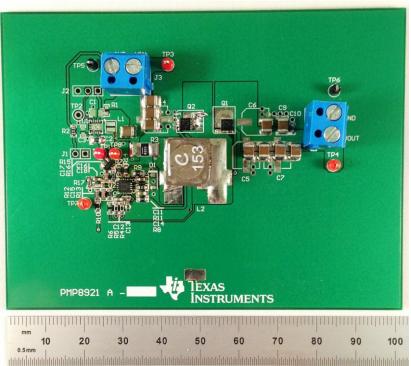

...with XAL1010-153 inductor

...with SER2918H-223 inductor

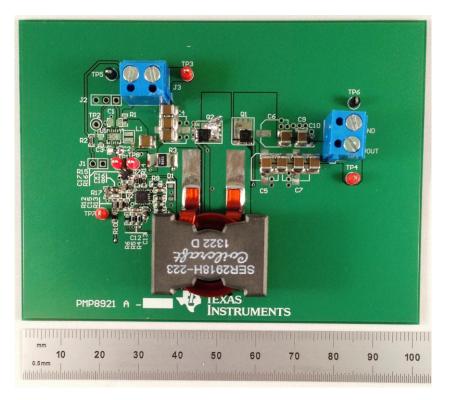

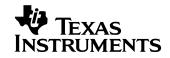

# 8 Thermal Image

A thermal image is shown below when operating at 4.5Vin and 1.5A output, no air flow.

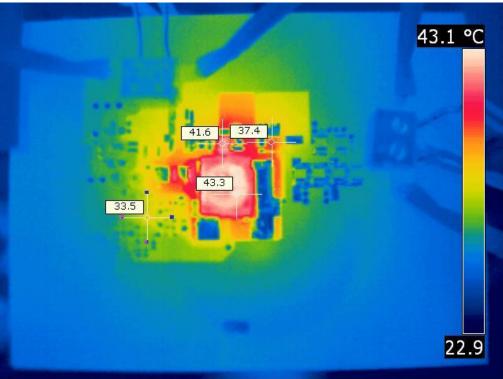

...with XAL1010-153 inductor

..with SER2918H-223 inductor

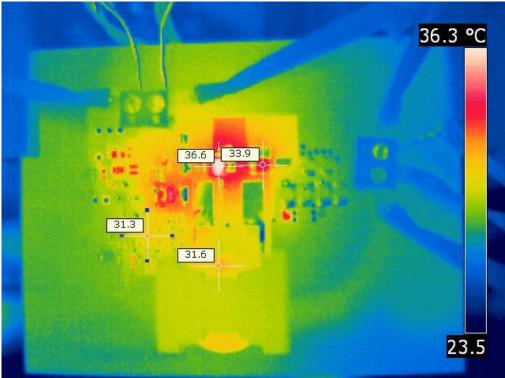

#### IMPORTANT NOTICE AND DISCLAIMER

TI PROVIDES TECHNICAL AND RELIABILITY DATA (INCLUDING DATASHEETS), DESIGN RESOURCES (INCLUDING REFERENCE DESIGNS), APPLICATION OR OTHER DESIGN ADVICE, WEB TOOLS, SAFETY INFORMATION, AND OTHER RESOURCES "AS IS" AND WITH ALL FAULTS, AND DISCLAIMS ALL WARRANTIES, EXPRESS AND IMPLIED, INCLUDING WITHOUT LIMITATION ANY IMPLIED WARRANTIES OF MERCHANTABILITY, FITNESS FOR A PARTICULAR PURPOSE OR NON-INFRINGEMENT OF THIRD PARTY INTELLECTUAL PROPERTY RIGHTS.

These resources are intended for skilled developers designing with TI products. You are solely responsible for (1) selecting the appropriate TI products for your application, (2) designing, validating and testing your application, and (3) ensuring your application meets applicable standards, and any other safety, security, or other requirements. These resources are subject to change without notice. TI grants you permission to use these resources only for development of an application that uses the TI products described in the resource. Other reproduction and display of these resources is prohibited. No license is granted to any other TI intellectual property right or to any third party intellectual property right. TI disclaims responsibility for, and you will fully indemnify TI and its representatives against, any claims, damages, costs, losses, and liabilities arising out of your use of these resources.

TI's products are provided subject to TI's Terms of Sale (https://www.ti.com/legal/termsofsale.html) or other applicable terms available either on ti.com or provided in conjunction with such TI products. TI's provision of these resources does not expand or otherwise alter TI's applicable warranties or warranty disclaimers for TI products.

Mailing Address: Texas Instruments, Post Office Box 655303, Dallas, Texas 75265 Copyright © 2021, Texas Instruments Incorporated